## **SAGE\* - VSE Batch Job Exit Utility Messages**

These messages are written over the redisplayed SAGUSER batch control statements, starting in column 26, by the Software AG job exit utility (batch) for VSE systems.

## **Overview of Messages**

[SAGE020](#page-0-0) | [SAGE021](#page-0-1) | [SAGE022](#page-0-2) | [SAGE023](#page-0-3) | [SAGE024](#page-1-0) | [SAGE025](#page-1-1)

<span id="page-0-3"></span><span id="page-0-2"></span><span id="page-0-1"></span><span id="page-0-0"></span>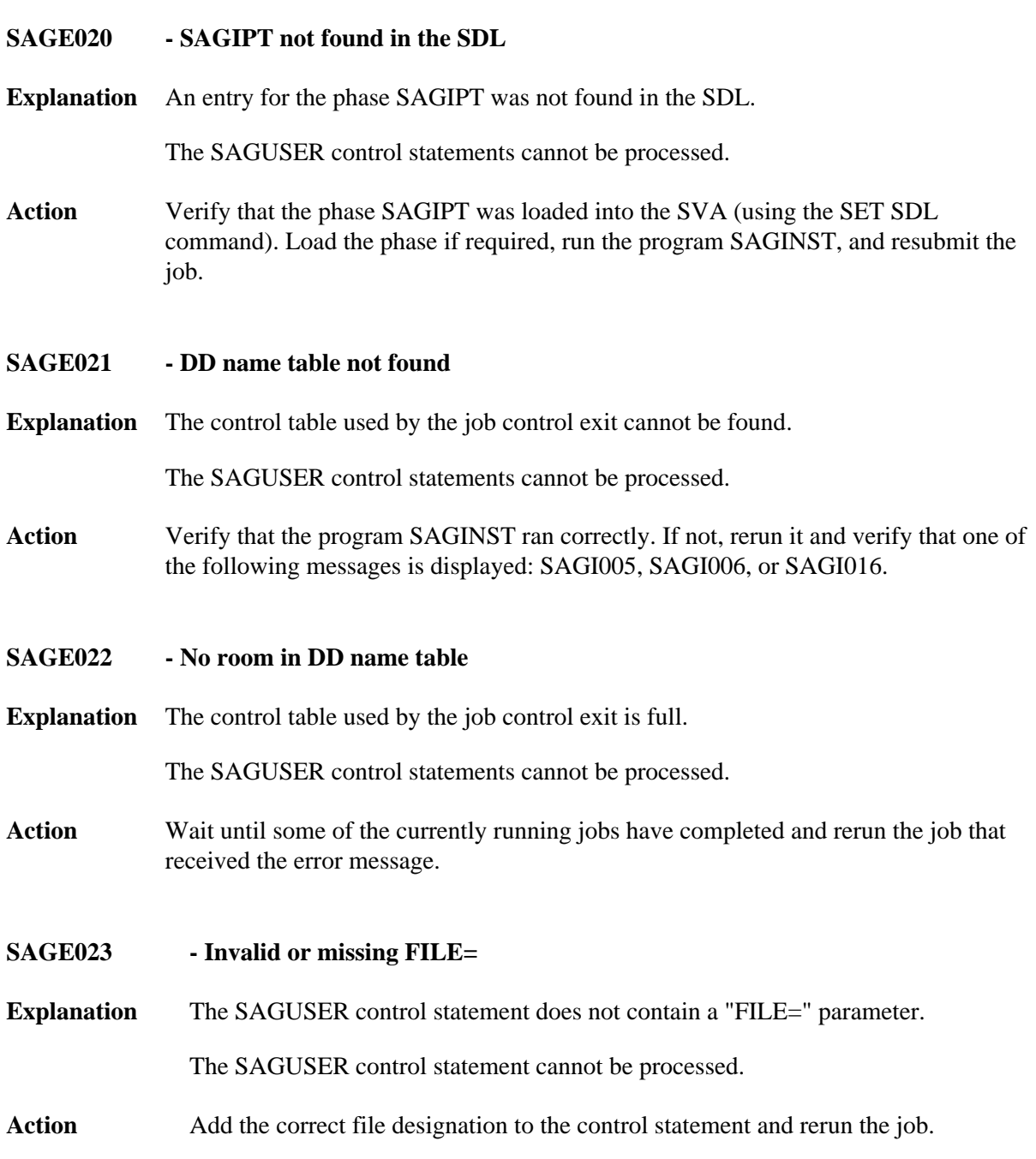

<span id="page-1-1"></span><span id="page-1-0"></span>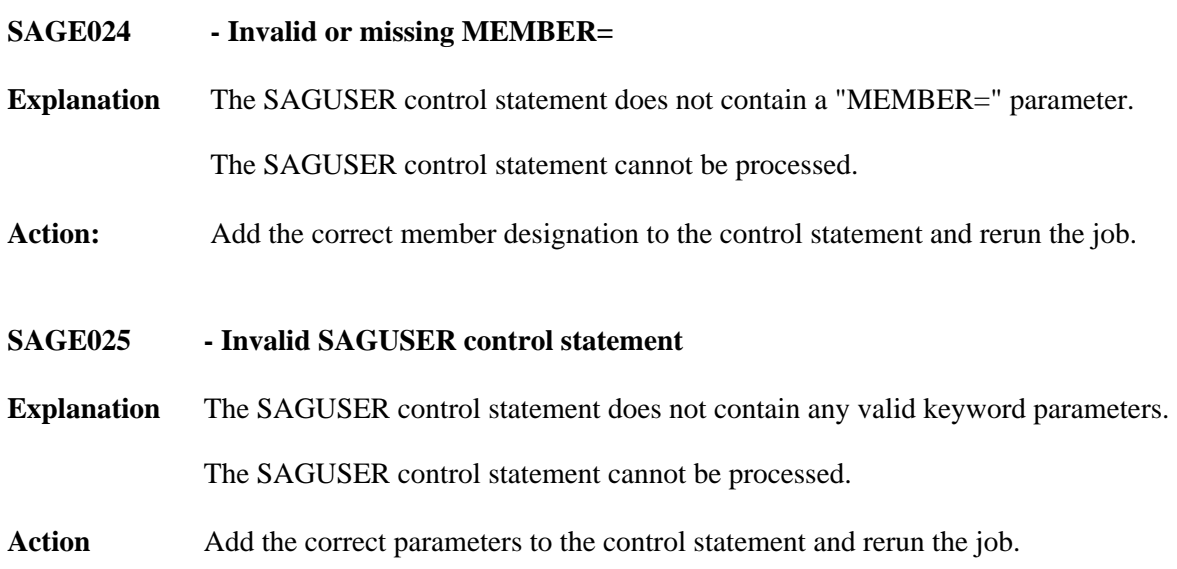